# Package 'inegiR'

July 14, 2019

Type Package Title Integrate INEGI's (Mexican Stats Office) API with R Version 3.0.0 Date 2019-07-08 Author Eduardo Flores **Depends**  $R$  ( $>= 2.10$ ) Maintainer Eduardo Flores <eduardo@enelmargen.org> Description Provides functions to download and parse information from INEGI (Official Mexican statistics agency). To learn more about the API, see <https://www.inegi.org.mx/servicios/api\_indicadores.html>. Encoding UTF-8 License CC0 Imports zoo, XML, plyr, jsonlite, lubridate, tibbletime Language es RoxygenNote 6.1.1 NeedsCompilation no Repository CRAN Date/Publication 2019-07-14 13:40:02 UTC

# R topics documented:

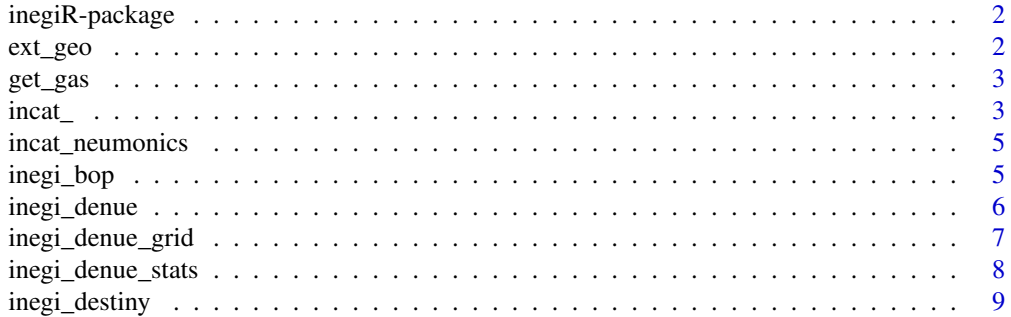

#### <span id="page-1-0"></span>2 ext\_geo

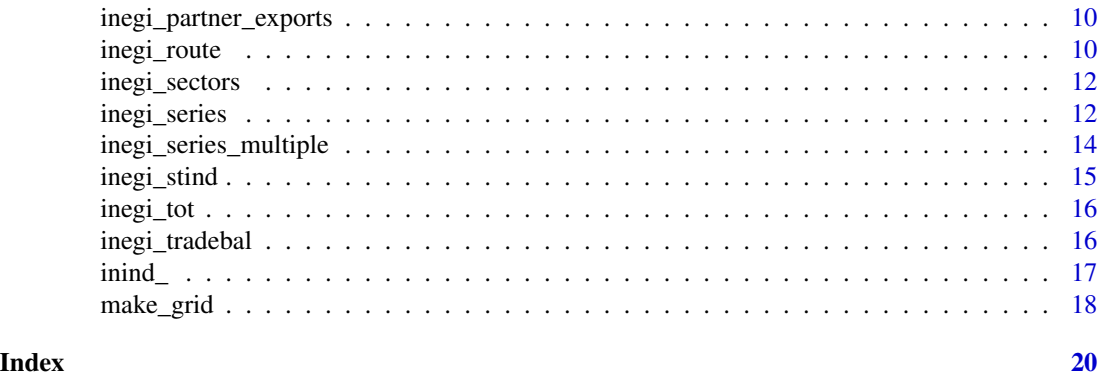

inegiR-package *Integrate INEGI's (Mexican Stats Office) API with R*

#### Description

Provides functions to download and parse information from INEGI (Official Mexican statistics agency).

#### Details

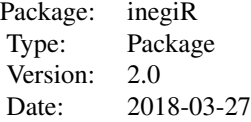

#### Author(s)

Eduardo Flores <eduardo@enelmargen.org>

#### References

The INEGI API can be found here: http://www.inegi.org.mx/desarrolladores/indicadores/apiindicadores.aspx

ext\_geo *Extracts INEGI GeoJSON*

#### Description

Helper function

#### <span id="page-2-0"></span>get\_gas 3

#### Usage

ext\_geo(x)

#### Arguments

x GeoJSON description

#### Value

Data.frame

#### get\_gas *Gets gas cost from INEGI API*

#### Description

Helper function

#### Usage

get\_gas(token, onlyPremium = FALSE)

#### Arguments

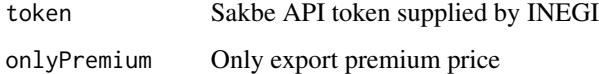

#### Value

data.frame

incat\_ *Get INEGI Catalogs*

#### Description

Allows you to download the catalogs of frequencies, sources, notes, topics and indicator names. Called in the background in some functions.

#### Usage

```
incat_freq(token, id = NULL)
incat_source(token, id = NULL)
incat_notes(token, id = NULL)
incat_topic(token, id = NULL)
incat_indicator(token, id = NULL)
```
#### Arguments

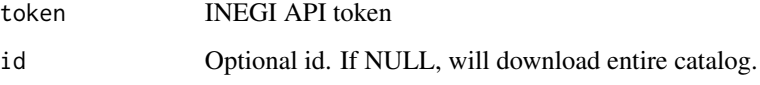

### Value

data.frame

#### Author(s)

Eduardo Flores

#### Examples

```
# Get the corresponding frequency for frequency id #8 (monthly)
## Not run:
token <- "webservice token"
incat_freq(token, id = "8")
## End(Not run)
# Get all of the note descriptions
## Not run:
token <- "webservice token"
incat_notes(token)
## End(Not run)
#' # Get all of the sources descriptions
## Not run:
token <- "webservice token"
incat_source(token)
```
<span id="page-4-0"></span>

Neumonics are shorthand names for series of economic data, akin to the Fed FRED names. This catalog downloads the neumonic with the indicator code, to easily match with an API call. This catalog is maintained by INEGI.

#### Usage

```
incat_neumonics()
```
#### Value

data.frame

#### Author(s)

Eduardo Flores

#### Examples

## Not run: catalog <- incat\_neumonics()

## End(Not run)

#### inegi\_bop *Balance of Payments for Mexico*

#### Description

Returns Current Account revenue, expenses and total and Financial Account total, errors, reservs and adjustments for Mexico.

#### Usage

inegi\_bop(token)

#### Arguments

token API token supplied by INEGI

#### Value

Data.frame

#### <span id="page-5-0"></span>Author(s)

Eduardo Flores

#### Examples

```
## Not run:
token <- "webservice_token"
balance_of_payments <- inegi_bop(token)
```
## End(Not run)

inegi\_denue *Returns DENUE businesses*

#### Description

Returns data.frame with businesses registered in DENUE in the vicinity of supplied coordinates.

#### Usage

inegi\_denue(latitud, longitud, token, meters = 250, keyword = "todos")

#### Arguments

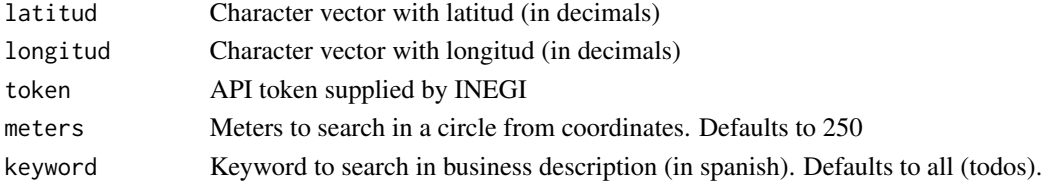

#### Value

Data.frame

#### Author(s)

Eduardo Flores

#### Examples

```
# All businesses in a 1 km radius from the Macroplaza in Monterrey, Mex.
## Not run:
token<-"webservice_token"
latitud<- 25.669194
longitud<- -100.30990
businesses <- inegi_denue(latitud, longitud, token, meters = 1000)
```
<span id="page-6-0"></span>inegi\_denue\_grid *Find businesses in a grid larger than 5 kms*

#### Description

Returns data.frame with businesses registered in the DENUE in spaces larger than 5 kilometers. Calls make\_grid. Functions contributed by Arturo Cardenas <https://github.com/arturocm>.

#### Usage

```
inegi_denue_grid(lat1, lat2, lon1, lon2, token, meters = 5000,
 keyword = "todos", space_lat = 0.07, space_lon = 0.07,
 uniquenly = TRUE)
```
#### Arguments

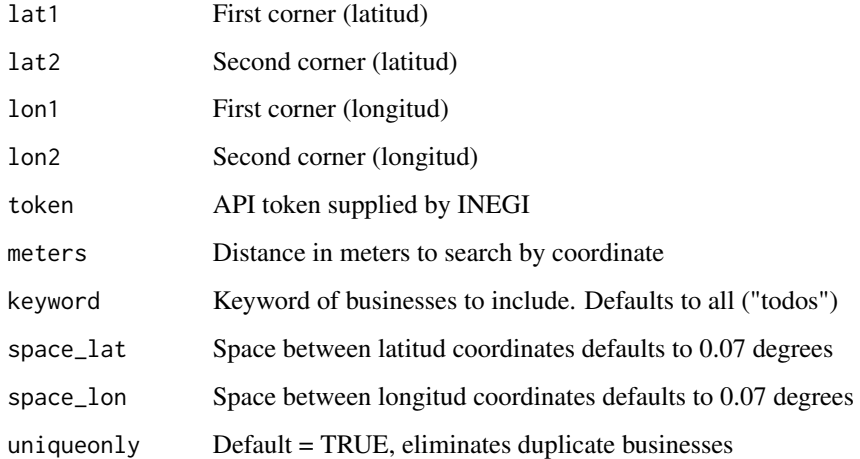

#### Details

Makes a loop for each pair of coordinates, creating a grid to extract businesses inside. Uses maximum and minimum coordinate pairs to draw frame.

#### Value

Data.frame

#### Author(s)

Arturo Cardenas

#### Examples

```
## Not run:
token<-"webservice_token"
latitud1 <- 25.669194
latitud2 <- 25.169194
longitud1 <- -100.30990
longitud2 <- -101.20102
businesses <- inegi_denue_grid(latitud1, latitud2, longitud1, longitud2, token)
## End(Not run)
```
inegi\_denue\_stats *Returns statistics of coordinate*

#### Description

Returns basic statistics of businesses, using DENUE, in the vecinity of coordinates.

#### Usage

```
inegi_denue_stats(latitud_vector, longitud_vector, token, meters = 250,
 keyword = "todos")
```
#### Arguments

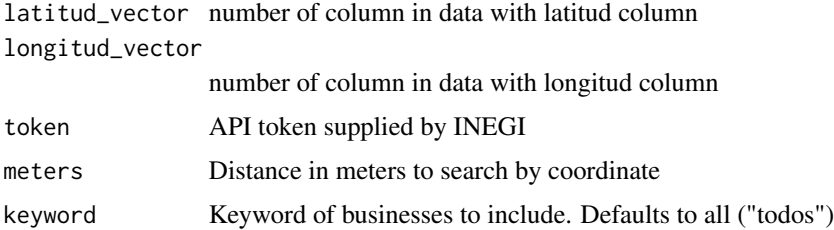

### Details

Some columns, like employee numbers are experimental (the employees are added considering size of company).

#### Value

Data.frame

#### Author(s)

Eduardo Flores

<span id="page-7-0"></span>

#### <span id="page-8-0"></span>inegi\_destiny 9

#### Examples

```
## Not run:
token<-"webservice_token"
df \leq as.data.frame(latitud = c(25.669194, 25.121194),
                 longitud = c(-100.30990, -99.81923))
stats \leq denue_varios_stats(data = df,
                         col\_lat = 1,
                         col\_long = 2,
                         metros = 500
```
## End(Not run)

inegi\_destiny *Returns INEGI destiny id's with matching searches*

#### Description

Returns data.frame with id's and coordinates that match with the API names.

#### Usage

inegi\_destiny(search, token)

#### Arguments

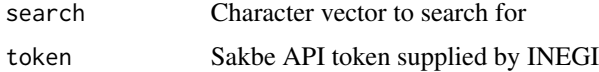

#### Value

Data.frame

#### Author(s)

Eduardo Flores

#### Examples

```
# All id's in Monterrey, Mex.
## Not run:
token <- "webservice_token"
dest_ids <- inegi_destiny("monterrey", token)
```
<span id="page-9-0"></span>inegi\_partner\_exports *Exports of Mexico to trade partners*

#### Description

Returns exports to main trading partners of all products. Regions are the following: United States, Canada, China, CentralAmerica, SouthAmerica

#### Usage

inegi\_partner\_exports(token)

#### Arguments

token API token supplied by INEGI

#### Value

data.frame

#### Author(s)

Eduardo Flores

#### Examples

```
## Not run:
token <- "webservice_token"
xbycountry <- inegi_partner_exports(token)
```
## End(Not run)

inegi\_route *Returns the route between two points in Mexico*

#### Description

Uses SAKBE API to return a route between two destiny id's considering the given parameters.

#### Usage

```
inegi_route(from, to, token, pref, vehicle, calc_cost = FALSE,
 rawJSON = FALSE)
```
#### inegi\_route 11

#### Arguments

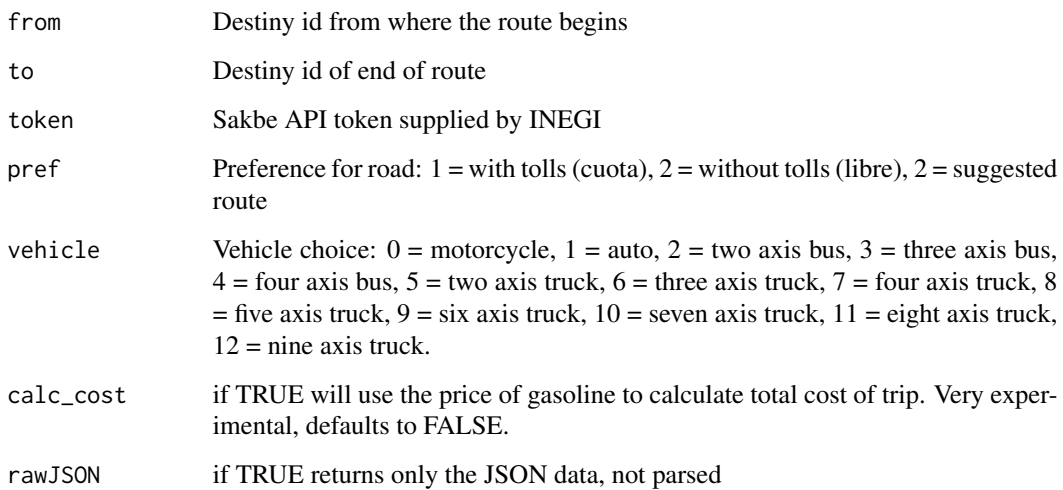

#### Value

list

#### Note

To calculate the cost, it is wiser to use the more conservative estimate. Thus, this function assumes a premium type of gasoline (the most expensive) at the lower end bound of fuel-efficiency (11 kms per liter)

#### Author(s)

Eduardo Flores

#### References

See the official API here: http://www.inegi.org.mx/desarrolladores/sakbe/apisakbe.aspx

#### Examples

```
# Macroplaza in Monterrey to Mexico City airport.
## Not run:
token <- "webservice_token"
route \le inegi_route(from = 6940, to = 57, token, pref = 2, vehicle = 1)
## End(Not run)
```
<span id="page-11-0"></span>

Returns indexes of economic sector as defined in INEGI (subsectors of IGAE). None of the series are seasonally adjusted.

#### Usage

```
inegi_sectors(token)
```
#### Arguments

token API token supplied by INEGI

#### Value

data.frame

#### Author(s)

Eduardo Flores

#### Examples

```
## Not run:
token <- "webservice_token"
sectors <- inegi_sectors(token)
```
## End(Not run)

inegi\_series *Returns INEGI data series*

#### Description

Returns a data.frame with the time series chosen from INEGI webservice. If the parameter Metadata is TRUE, a list is returned with two objects: data and metadata.

#### Usage

```
inegi_series(series_id, token, geography = "00", database = "BIE",
 metadata = FALSE, lastonly = FALSE, as_tt = FALSE,
 as_compact = FALSE)
```
#### inegi\_series 13

#### Arguments

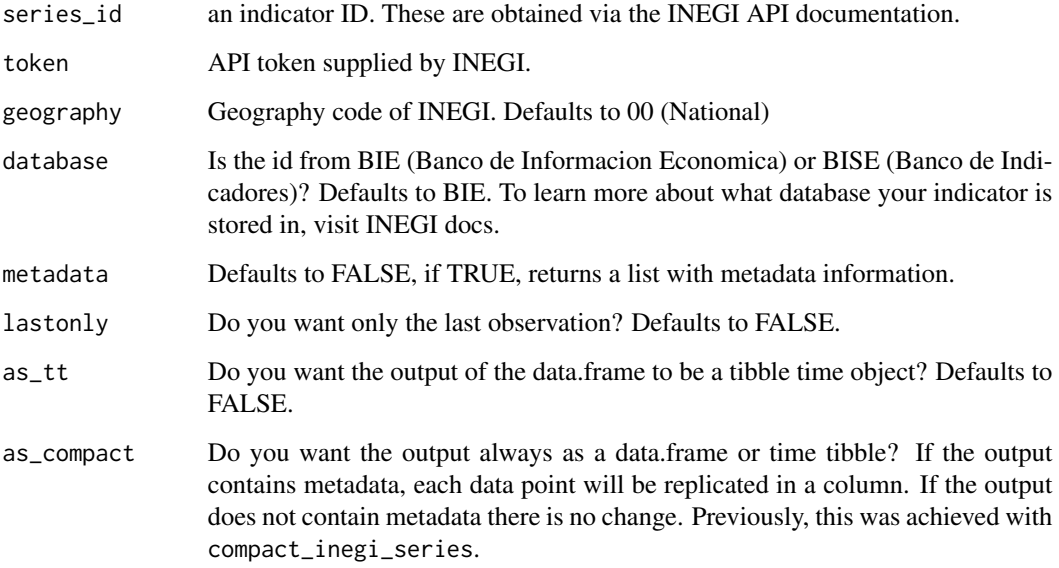

#### Value

data.frame or list

#### Note

Adding the entire INEGI URL as a series is deprecated since v3, due to a change of API specifications in INEGI. INEGI docs can be found at: [https://www.inegi.org.mx/servicios/api\\_](https://www.inegi.org.mx/servicios/api_indicadores.html) [indicadores.html](https://www.inegi.org.mx/servicios/api_indicadores.html). Coercing biweekly indicators to monthly is also deprecated inside this function. Use tibbletime functions to coerce instead.

#### Author(s)

Eduardo Flores

#### Examples

```
## Not run:
# General INPC series
token <- "webservice_token"
inpc_id <- "216064"
INPC <- inegi_series(inpc_id, token)
```
<span id="page-13-0"></span>Returns a data.frame with multiple time series chosen from INEGI webservice. The output will always be a data.frame (not tibble) with compacted metadata. (See inegi\_series to understand as\_tt = FALSE and as\_compact = TRUE).

#### Usage

```
inegi_series_multiple(series_id, token, names = NULL, geography = "00",
 database = "BIE")
```
#### Arguments

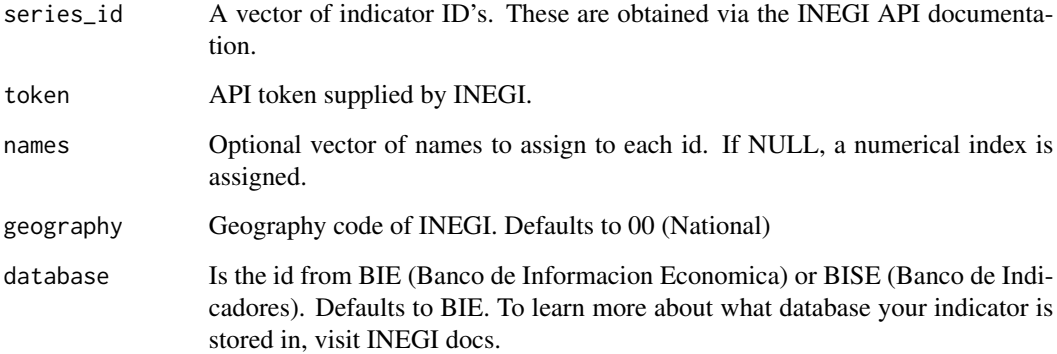

#### Value

data.frame

#### Note

Adding the entire INEGI URL as a series is deprecated since v3, due to a change of API specifications in INEGI. INEGI docs can be found at: [https://www.inegi.org.mx/servicios/api\\_](https://www.inegi.org.mx/servicios/api_indicadores.html) [indicadores.html](https://www.inegi.org.mx/servicios/api_indicadores.html). Coercing biweekly indicators to monthly is also deprecated inside this function. Use tibbletime functions to coerce instead.

#### Author(s)

Eduardo Flores

#### <span id="page-14-0"></span>inegi\_stind 15

#### Examples

```
## Not run:
# General INPC series
token <- "webservice_token"
some_series <- c("216064", "216097")
result <- inegi_series_multiple(some_series, token)
```
## End(Not run)

inegi\_stind *Student Price Index*

#### Description

Returns the student price index. See <http://enelmargen.org/ds/ipe/> for more information.

#### Usage

```
inegi_stind(token)
```
#### Arguments

token API token supplied by INEGI

#### Value

Data.frame

#### Author(s)

Eduardo Flores

#### Examples

```
## Not run:
token <- "webservice_token"
studentinflation <- inegi_stind(token)
```
<span id="page-15-0"></span>

Returns the terms of trade for Mexico, defined as the price index of exports over the price index of imports.

#### Usage

inegi\_tot(token)

#### Arguments

token API token supplied by INEGI

#### Value

data.frame

### Author(s)

Eduardo Flores

#### Examples

```
## Not run:
token <- "webservice_token"
tot <- inegi_tot(token)
```
## End(Not run)

inegi\_tradebal *Trade balance*

#### Description

Returns exports, imports and trade balance (all products, services and countries) in a data.frame. Wrapper for inegi\_series() and YoY().

#### Usage

inegi\_tradebal(token)

#### Arguments

token API token supplied by INEGI

<span id="page-16-0"></span>inind\_ 17

#### Value

data.frame

#### Author(s)

Eduardo Flores

#### Examples

## Not run: token<-"webservice\_token" external\_com <- inegi\_tradebal(token)

## End(Not run)

inind\_ *INEGI Direct Indicators*

#### Description

Returns common indicators, for simplicity. Will return as a list, with metadata and tibble time dataframe.

#### Usage

```
inind_commerce(token)
```
inind\_auto(token)

inind\_gdp(token)

inind\_fx(token)

inind\_unemp(token)

inind\_prices(token)

#### Arguments

token API token supplied by INEGI

#### Details

inind\_commerce = terciary industrial activity (commercial activity monthly). inind\_auto = auto production. innind\_gpd = Gross Domestic Product. inind\_fx = USDMXN Exchange rate. inind\_unemp = Unemployment rate. inind\_prices = National price index (for inflation).

#### Value

Data.frame

#### Author(s)

Eduardo Flores

#### Examples

```
## Not run:
token<-"webservice_token"
commerce_rate <- inind_commerce(token)
```
## End(Not run)

#### make\_grid *Makes a grid set of coordinates*

#### Description

Returns a set of coordinates that intertwine to create an area larger than 5 kilometers. Suggestion by Arturo Cardenas <https://github.com/arturocm>.

#### Usage

```
make_grid(lat1, lat2, lon1, lon2, space_lat = 0.07, space_lon = 0.07)
```
#### Arguments

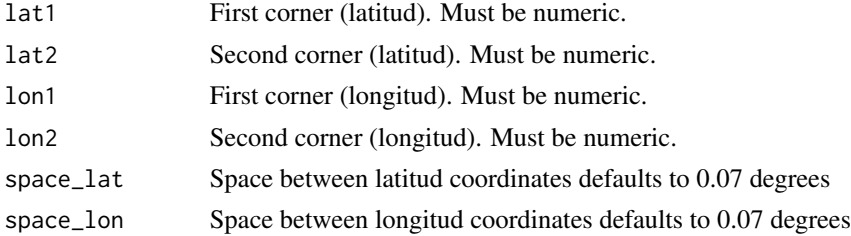

#### Value

Data.frame

### Author(s)

Arturo Cardenas

#### See Also

denue\_grid

<span id="page-17-0"></span>

make\_grid 19

## Examples

latitud1 <- 25.66919 latitud2 <- 25.169194 longitud1 <- -100.30990 longitud2 <- -101.20102 setofcoords <- make\_grid(latitud1, latitud2, longitud1, longitud2)

# <span id="page-19-0"></span>Index

∗Topic package inegiR-package, [2](#page-1-0) ext\_geo, [2](#page-1-0) get\_gas, [3](#page-2-0) incat\_, [3](#page-2-0) incat\_freq *(*incat\_*)*, [3](#page-2-0) incat\_indicator *(*incat\_*)*, [3](#page-2-0) incat\_neumonics, [5](#page-4-0) incat\_notes *(*incat\_*)*, [3](#page-2-0) incat\_source *(*incat\_*)*, [3](#page-2-0) incat\_topic *(*incat\_*)*, [3](#page-2-0) inegi\_bop, [5](#page-4-0) inegi\_denue, [6](#page-5-0) inegi\_denue\_grid, [7](#page-6-0) inegi\_denue\_stats, [8](#page-7-0) inegi\_destiny, [9](#page-8-0) inegi\_partner\_exports, [10](#page-9-0) inegi\_route, [10](#page-9-0) inegi\_sectors, [12](#page-11-0) inegi\_series, [12](#page-11-0) inegi\_series\_multiple, [14](#page-13-0) inegi\_stind, [15](#page-14-0) inegi\_tot, [16](#page-15-0) inegi\_tradebal, [16](#page-15-0) inegiR *(*inegiR-package*)*, [2](#page-1-0) inegiR-package, [2](#page-1-0) inind\_, [17](#page-16-0) inind\_auto *(*inind\_*)*, [17](#page-16-0) inind\_commerce *(*inind\_*)*, [17](#page-16-0) inind\_fx *(*inind\_*)*, [17](#page-16-0) inind\_gdp *(*inind\_*)*, [17](#page-16-0) inind\_prices *(*inind\_*)*, [17](#page-16-0) inind\_unemp *(*inind\_*)*, [17](#page-16-0)

make\_grid, [18](#page-17-0)